# **COMP 322: Fundamentals of Parallel Programming**

# **Lecture 22: Introduction to the Actor Model**

### **Srđan Milaković Department of Computer Science, Rice University {srdan.milakovic}@rice.edu**

**<http://comp322.rice.edu/>**

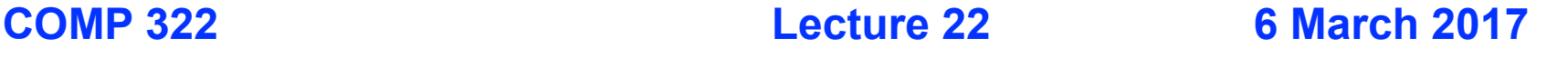

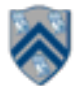

### **Worksheet #21a solution: bstract Metrics with Object-based Isolated Constructs**

**Q: Compute the WORK and CPL metrics for this program with a global isolated construct. Indicate if your answer depends on the execution order of isolated constructs.**

```
1. finish(() -> {
2. for (int i = 0; i < 5; i++) {
3. async(() -> {
4. doWork(2);
5. isolated(() -> { doWork(1); });
6. doWork(2);
7. }); // async
8. } // for
9. }); // finish
```
**Answer: WORK = 25, CPL = 9. These metrics do not depend on the execution order of isolated constructs.**

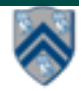

### **Worksheet #21b solution: Abstract Metrics with Isolated Constructs**

**Q: Compute the WORK and CPL metrics for this program with an object-based isolated construct. Indicate if your answer depends on the execution order of isolated constructs.**

```
1. finish(() -> {
2. // Assume X is an array of distinct objects
3. for (int i = 0; i < 5; i++) {
4. async(() -> {
5. doWork(2);
6. isolated(X[i], X[i+1], 
7. () -> { doWork(1); });
8. doWork(2);
9. }); // async
10. } // for
11. }); // finish
```
**Answer: WORK = 25, CPL = 7. These metrics do not depend on the execution order of object-based isolated constructs.**

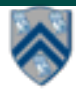

## **Actors: an alternative approach to isolation**

- **• An actor is an autonomous, interacting component of a parallel system.**
- **• An actor has:** 
	- **— an immutable identity (global reference)**
	- *— a single logical thread of control*
	- **— mutable local state (isolated by default)**
	- **— procedures to manipulate local state (interface)**

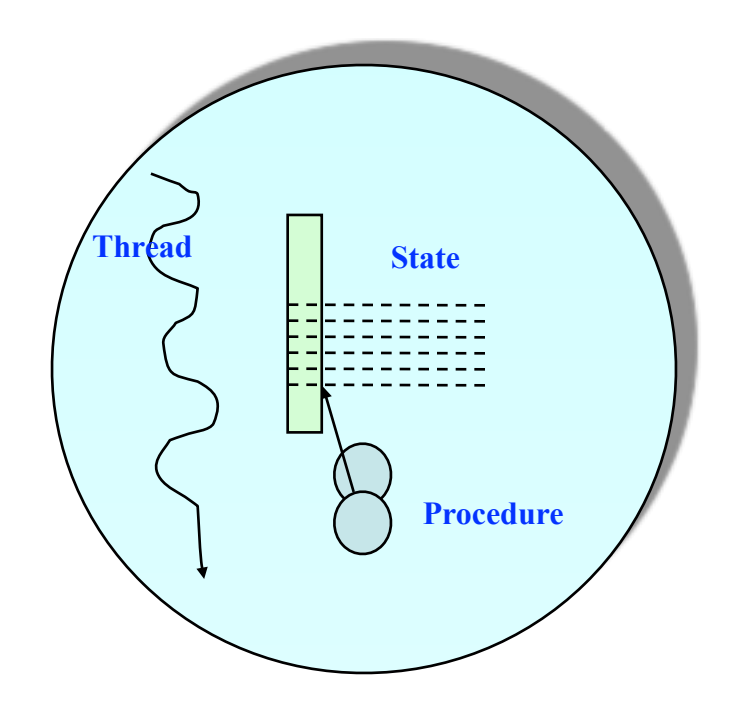

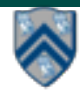

### **The Actor Model: Fundamentals**

- **An actor may:** Thread
	- **• process messages**
	- **• change local state**
	- **• create new actors**
	- **• send messages**

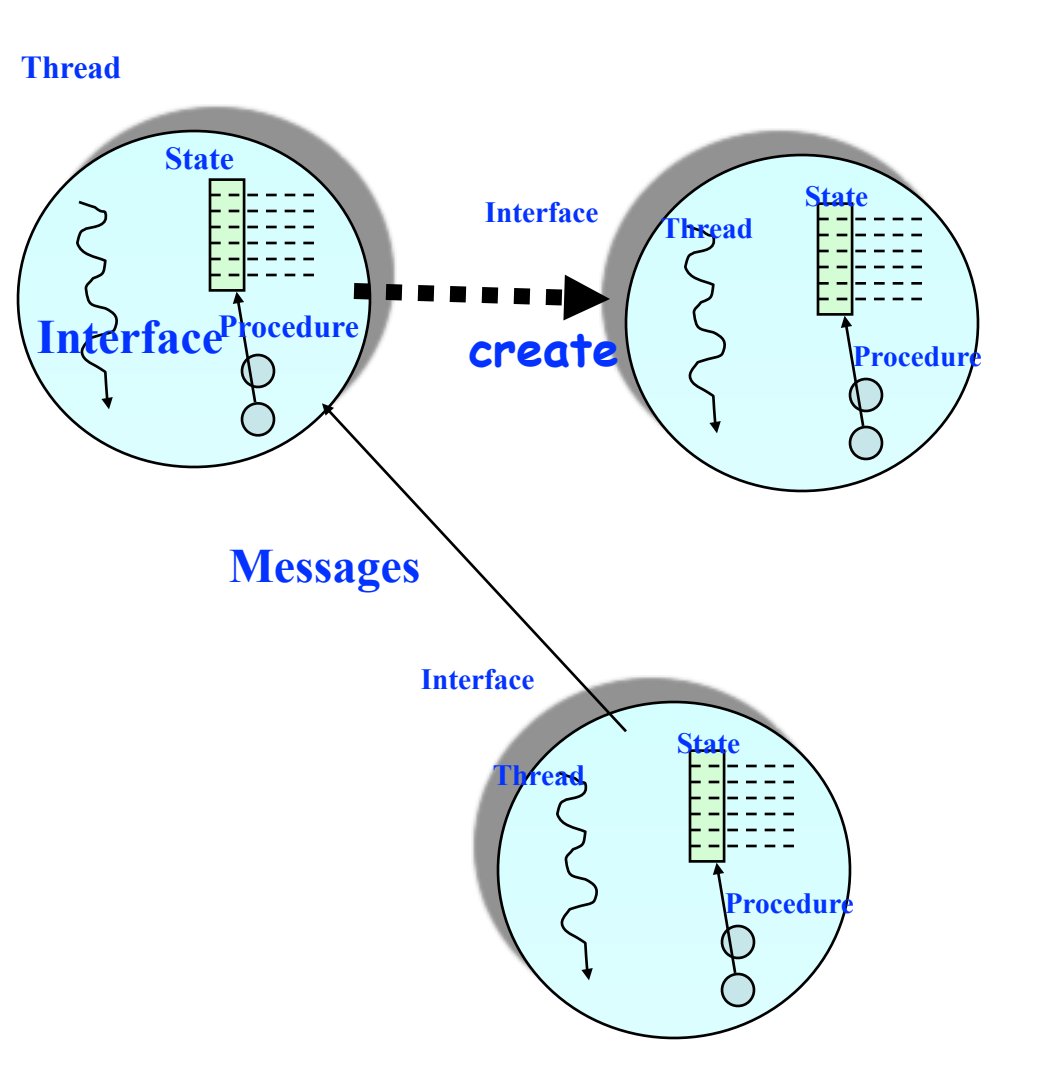

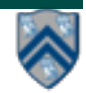

#### **5 COMP 322, Spring 2018 (S. Milaković)**

# **Actor Model**

- **• A message-based concurrency model to manage mutable shared state** 
	- **• First defined in 1973 by Carl Hewitt**
	- **• Further theoretical development by Henry Baker and Gul Agha**
- **• Key Ideas:** 
	- **Everything is an Actor!**
	- **Analogous to "everything is an object" in OOP**
	- **Encapsulate shared state in Actors**
	- **Mutable state is not shared i.e., no data races**
- **• Other important features** 
	- **Asynchronous message passing**
	- **Non-deterministic ordering of messages**

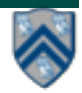

# **Actor Life Cycle**

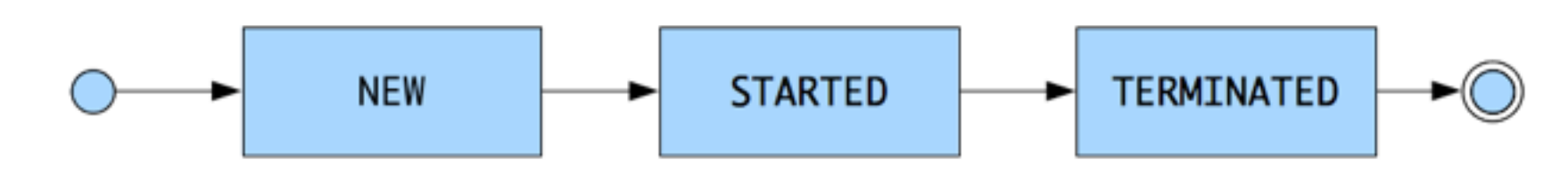

### **Actor states**

- ! **New: Actor has been created** 
	- ! **e.g., email account has been created, messages can be received**
- ! **Started: Actor can process messages** 
	- ! **e.g., email account has been activated**
- ! **Terminated: Actor will no longer processes messages** 
	- ! **e.g., termination of email account after graduation**

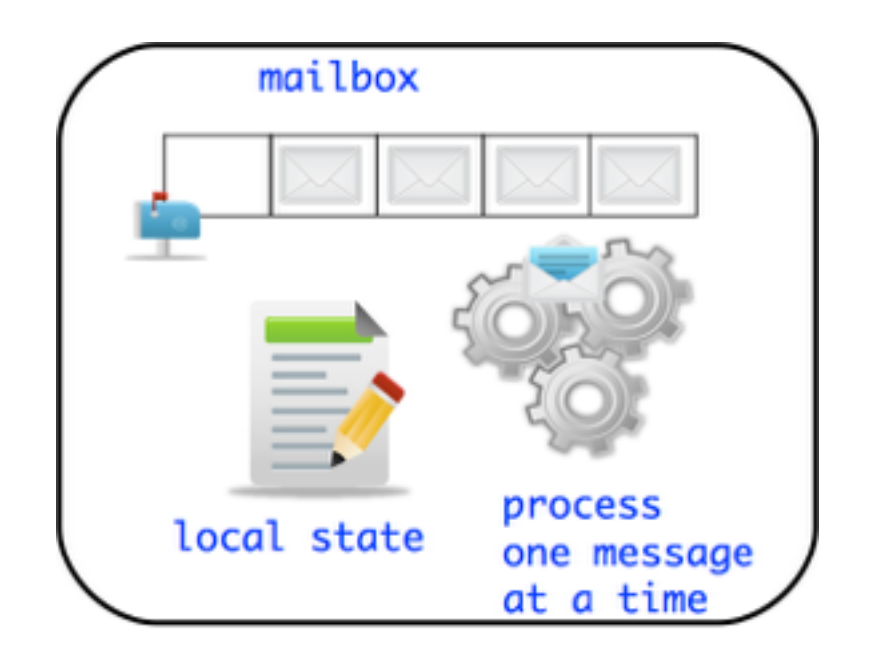

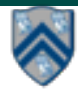

## **Actor Analogy - Email**

- **Email accounts are a good simple analogy to Actors**
- **Account A2 can can send information to account A1 via an email message**
- **A1 has a mailbox to store all incoming messages**
- **A1 can read (i.e. process) one email at a time** 
	- **At least that is what normal people do :)**
- **Reading an email can change how you respond to a subsequent email** 
	- **e.g. receiving pleasant news while reading current email can affect the response to a subsequent email**
- **Actor creation (stretching the analogy)**
	- **Create a new email account that can send/receive messages**

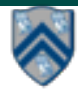

# **Using Actors in HJlib**

! **Create your custom class which extends edu.rice.hj.runtime.actors.Actor<T>, and implement the void process() method (type parameter T specifies message type)**

```
class MyActor extends Actor<T> {
   protected void process(T message) {
     println("Processing " + message);
} }
```
! **Instantiate and start your actor**

```
 Actor<Object> anActor = new MyActor(); 
 anActor.start()
```
- ! **Send messages to the actor (can be performed by actor or non-actor) anActor.send(aMessage); //aMessage can be any object in general**
- ! **Use a special message to terminate an actor protected void process(Object message) { if (message.someCondition()) exit(); }**
- ! **Actor execution implemented as async tasks Can use finish to await completion of an actor, if the actor is start-ed inside the finish.**

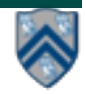

# **Summary of HJlib Actor API**

**void [process](http://www.cs.rice.edu/~vs3/hjlib/doc/edu/rice/hj/runtime/actors/Actor.html#process-MessageType-)[\(MessageType](http://www.cs.rice.edu/~vs3/hjlib/doc/edu/rice/hj/runtime/actors/Actor.html) theMsg)** // Specification of actor's "behavior" when processing messages

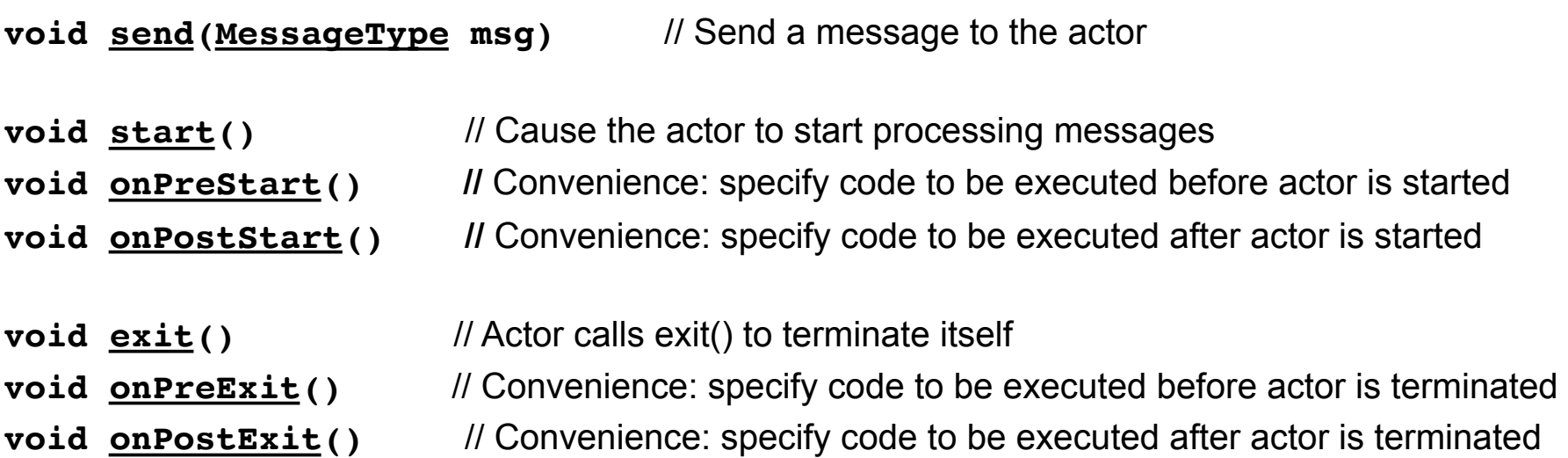

#### **// Later today**

**void [pause](http://www.cs.rice.edu/~vs3/hjlib/doc/edu/rice/hj/runtime/actors/Actor.html#pause--)()** // Pause the actor, i.e. the actors stops processing messages in its mailbox **void resume** () // Resume a paused actor, i.e. actor [resume](http://www.cs.rice.edu/~vs3/hjlib/doc/edu/rice/hj/runtime/actors/Actor.html#resume--)s processing messages in mailbox

#### **See<http://www.cs.rice.edu/~vs3/hjlib/doc/edu/rice/hj/runtime/actors/Actor.html> for details**

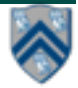

## **Hello World Example**

```
1. public class HelloWorld {
2. public static void main(final String[] args) {
3. finish(()-> {
4. EchoActor actor = new EchoActor();
5. actor.start(); // don't forget to start the actor
6. actor.send("Hello"); // asynchronous send (returns immediately) 
7. actor.send("World"); // Non-actors can send messages to actors
8. actor.send(EchoActor.STOP MSG);
9. });
10. println("EchoActor terminated.")
11. }
12. private static class EchoActor extends Actor<Object> {
13. static final Object STOP_MSG = new Object();
14. private int messageCount = 0;
15. protected void process(final Object msg) {
16. if (STOP_MSG.equals(msg)) {
17. println("Message-" + messageCount + ": terminating.");
18. exit(); // never forget to terminate an actor
19. } else { 
            messageCount += 1;
20. println("Message-" + messageCount + ": " + msg);
21. } } } } 
                                           Though sends are asynchronous, many actor libraries 
                                           (including HJlib) preserve the order of messages 
                                           between the same sender actor/task and the same 
                                           receiver actor
```
#### **11 COMP 322, Spring 2018 (S. Milaković)**

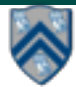

# **Integer Counter Example**

### **Without Actors:**

#### **With Actors:**

```
1. int counter = 0;
2. public void foo() {
3. // do something
4. isolated(() -> {
5. counter++;
6. });
7. // do something else
8. }
9. public void bar() {
10. // do something
11. isolated(() -> {
12. counter--;
13. }); 
14. }
```
• **Can also use atomic variables instead of isolated construct**

```
15. class Counter extends Actor<Message> {
16. private int counter = 0; // local state
17. protected void process(Message msg) {
18. if (msg instanceof IncMessage) {
19. counter++;
20. } else if (msg instanceof DecMessage){
21. counter--;
22. } } }
23. . . . 
24. Counter counter = new Counter();
25. counter.start();
26. public void foo() {
27. // do something
28. counter.send(new IncrementMessage(1));
29. // do something else
30. }
31. public void bar() {
32. // do something
33. counter.send(new DecrementMessage(1));
34. }
```
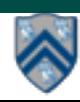

# **ThreadRing (Coordination) Example**

```
1. finish(() -> {
2. int threads = 4;
3. int numberOfHops = 10;
4. ThreadRingActor[] ring = 
       new ThreadRingActor[threads];
5. for(int i=threads-1;i>=0; i--) {
6. ring[i] = new ThreadRingActor(i);
7. ring[i].start();
8. if (i < threads - 1) {
9. ring[i].nextActor(ring[i + 1]);
10. } }
11. ring[threads-1].nextActor(ring[0]);
12. ring[0].send(numberOfHops);
13. }); // finish
```
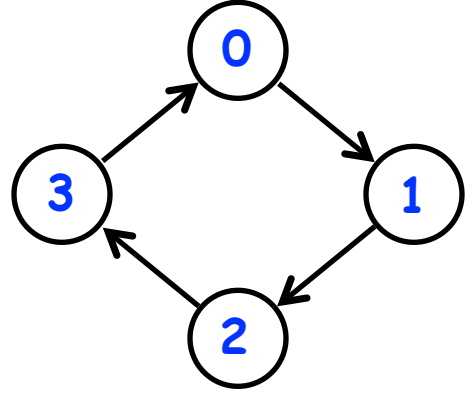

```
14. class ThreadRingActor 
15. extends Actor<Integer> {
16. private Actor<Integer> nextActor;
17. private final int id;
18. ... 
19. public void nextActor(
       Actor<Object> nextActor) {...}
21. protected void process(Integer n) {
22. if (n > 0) {
23. println("Thread-" + id + 
24. " active, remaining = " + n);
25. nextActor.send(n - 1);
26. } else {
27. println("Exiting Thread-"+ id);
28. nextActor.send(-1);
29. exit();
30. } } }
```
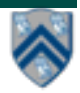

### **Pi Computation Example**

$$
\pi = 4 \sum_{k=0}^{\infty} \frac{(-1)^k}{2k+1} = \frac{4}{1} - \frac{4}{3} + \frac{4}{5} - \frac{4}{7} + \frac{4}{9} - \dots
$$

! **Use Master-Worker technique:**

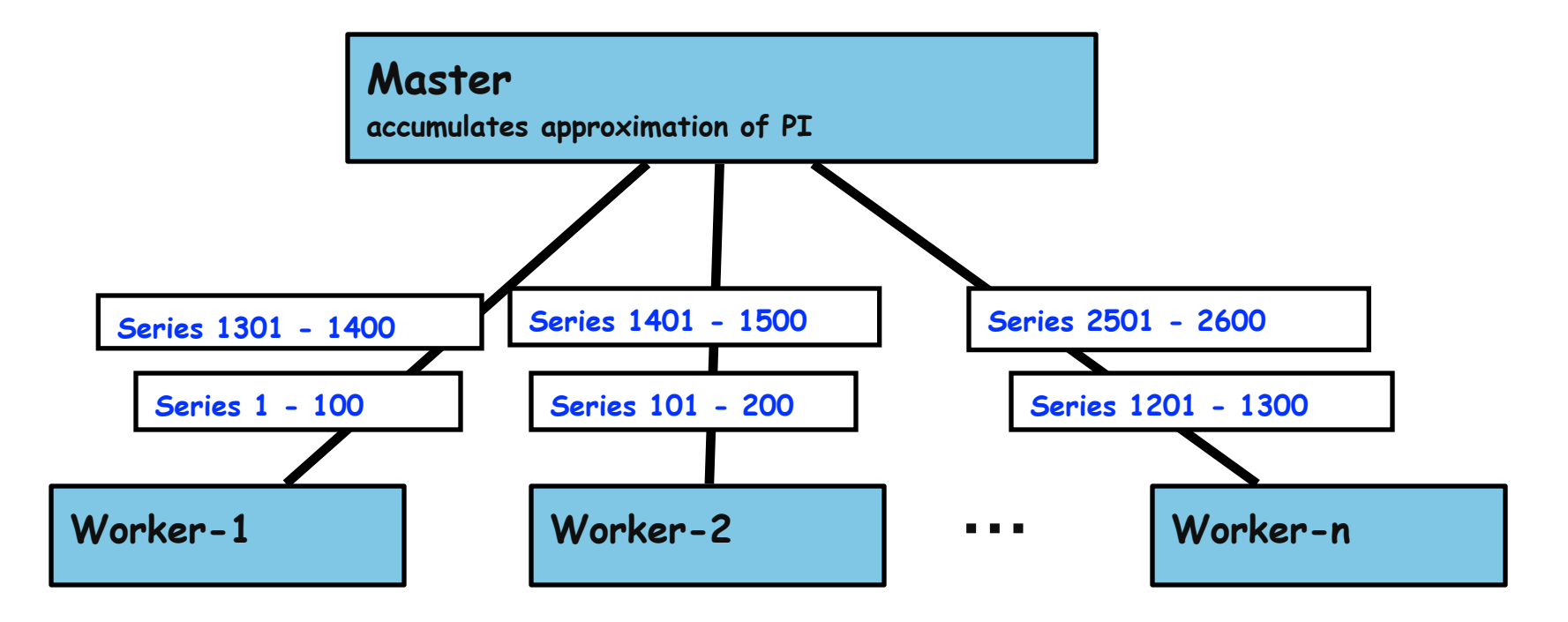

**Source: <http://www.enotes.com/topic/Pi>**

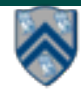

#### **14 COMP 322, Spring 2018 (S. Milaković)**

### **Pi Calculation --- Master Actor**

```
1. class Master extends Actor<Object> {
2. private double result = 0; private int nrMsgsReceived = 0;
3. private Worker[] workers;
4. Master(nrWrkrs, nrEls, nrMsgs) {...} // constructor
5. protected void onPostStart() { 
6. // Create and start workers 
7. workers = new Worker[nrWrkrs];
8. for (int i = 0; i < nrwrkrs; i++) {
9. workers[i] = new Worker();
10. workers[i].start();
11. }
12. // Send messages to workers
13. for (int j = 0; j < nrMsgs; j++) {
14. someWrkr = ... ; // Select worker for message j
15. someWrkr.send(new Work(...));
16. } 
17. } // start()
```
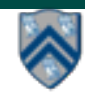

### **Pi Calculation --- Master Actor (contd)**

```
19. protected void onPostExit() { 
20. for (int i = 0; i < nrWrkrs; i++) 
21. workers[i].send(new Stop());
22. } // post-exit()
23. protected void process(final Object msg) {
24. if (msg instanceof Result) {
25. result += ((Result) msg).result;
26. nrMsgsReceived += 1;
27. if (nrMsgsReceived == nrMsgs) exit();
28. }
29. // Handle other message cases here
30. } // process()
31. } // Master
32. . . .
33. // Main program
34. Master master = new Master(w, e, m);
35. finish(() -> { master.start(); });
36. println("PI = " + master.getResult());
```
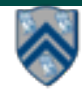

### **Pi Calculation --- Worker Actor**

```
1. class Worker extends Actor<Object> {
2. protected void process(final Object msg) {
3. if (msg instanceof Stop) 
4. exit();
5. else if (msg instanceof Work) {
6. Work wm = (Work) msg;
7. double result = calculatePiFor(wm.start, wm.end)
8. master.send(new ResultMessage(result));
9. } } // process()
10.
11. private double calculatePiFor(int start, int end) {
12. double acc = 0.0;
                                                        4\sum_{k=1}^{k-1}\frac{(-1)^k}{2k+1}13. for (int k = start; k < end; k++) {
14. acc += 4.0 * (1 - (k \tbinom{2}{3}) * 2) / (2 * k + 1);15. }
16. return acc;
17. }
18. } // Worker
```
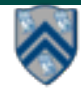

# **Limitations of Actor Model**

- ! **Deadlocks possible** 
	- ! **Deadlock occurs when all started (but non-terminated) actors have empty mailboxes**
- ! **Data races possible when messages include shared objects**
- ! **Simulating synchronous replies requires some effort** 
	- ! **e.g., does not support addAndGet()**
- ! **Implementing truly concurrent data structures is hard** 
	- ! **No parallel reads, no reductions/accumulators**
- ! **Difficult to achieve global consensus** 
	- ! **Finish and barriers not supported as first-class primitives**

**==> Some of these limitations can be overcome by using a hybrid model that combines task parallelism with actors (more on this in the next lecture!)**

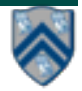

### **Worksheet #22: Interaction between finish and actors**

Name: **Net ID:**  $\blacksquare$ 

**What output will be printed if the end-finish operation from slide 13 is moved from line 13 to line 11 as shown below?** 

```
1. finish(() -> {
2. int threads = 4;
3. int numberOfHops = 10;
4. ThreadRingActor[] ring = new ThreadRingActor[threads];
5. for(int i=threads-1;i>=0; i--) {
6. ring[i] = new ThreadRingActor(i);
7. ring[i].start();
8. if (i < threads - 1) {
9. ring[i].nextActor(ring[i + 1]);
10. } }
11. }); // finish
12. ring[threads-1].nextActor(ring[0]);
13. ring[0].send(numberOfHops);
14.
```
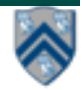